МІНІСТЕРСТВО ОСВІТИ І НАУКИ УКРАЇНИ ПОЛТАВСЬКА ДЕРЖАВНА АГРАРНА АКАДЕМІЯ *Кафедра інформаційних систем та технологій*

## **Методичні рекомендації для самостійної роботи з дисципліни**

# *ВЕБ-ДИЗАЙН І РОЗРОБКА КЛІЄНТСЬКОЇ ЧАСТИНИ ВЕБ-ЗАСТОСУВАННЯ*

**для здобувачів вищої освіти за освітньо-професійною програмою Інформаційні управляючі системи спеціальності 126 Інформаційні системи та технології галузі знань 12 Інформаційні технології освітнього ступеню Бакалавр**

Полтава, 2020 р.

Копішинська О. П. Методичні рекомендації для самостійної роботи з дисципліни «Веб-дизайн і розробка клієнтської частини веб-застосування». Полтава: ПДАА, 2020. 28 с.

#### **Рецензент:**

**Поночовний Юрій** – к.т.н., с.н.с., доцент кафедри інформаційних систем та технологій Полтавської державної аграрної академії

Обговорено на засіданні кафедри інформаційних систем та технологій (протокол № 3 від 22 вересня 2020 року)

Рекомендовано до друку науково-методичною радою спеціальності «Інформаційні системи та технології» 23 вересня 2020 року, протокол № 2

Голова науково-методичної ради спеціальності «Інформаційні системи та технології» **D. Копішинська** 

..

© О. Копішинська 2020 © ПДАА

#### **ВСТУП**

Формування інформаційного суспільства призвело до виходу інфомаційно-комунікаційних технологій на новий рівень. При цьому значна частина економіки та бізнесу стають електронними і переміщуються у глобальне середовище мережі Internet. Ефективне сикористання інформації, формування оптимальних рішень у різноманітних сферах у значній мірі залежать від рівня впровадження та використання сучасних інформаційних систем та технологій.

Одним із засобів здійснення і підтримки процесів інформатизації в економічному середовищі є створення веб-сайтів, що дає змогу максимально ефективно здійснювати комерційні операції, оперативно реагувати на зміни ринку товарів і послуг, розширювати сфери впливу комерційних суб'єктів та посилювати їх конкурентні переваги. Стрімке поширення й застосування вебсайтів призвело до появи нового напрямку у сфері веб-програмування – вебтехнологій і веб-дизайну.

Якісний сайт відрізняється від інших сайтів глобальної мережі такими рисами: висока якість інформаційного наповнення й грамотність його подачі; оригінальність і естетична привабливість зовнішнього вигляду сторінок; доступність змісту сайту для максимально широкого кола користувачів поза залежністю від застосовуваних ними типів пристроїв і версій браузерів, а також від обмежень за станом здоров'я; ергономічність елементів користувальницького інтерфейсу сайту, що забезпечує високу ефективність, але водночас легкість і невимушеність взаємодії відвідувача з веб-ресурсом; надійність і безпека технологічних рішень, які застосовуються; чітка погодженість роботи всіх компонентів; бездоганне опрацювання всіх деталей і нюансів.

Звісно, для створення якісного веб-сайту, тобто у відповідності до цих рис, потрібна плідна робота висококваліфікованих спеціалістів із різних вебтехнологій, які повинні розуміти не лише вузьку галузь знань, але і добре уявляти весь спектр веб-технологій. На етапі вивчення дисципліни «Веб-дизайн і розробка клієнтської частини веб-застосування» важливо знати принципи проектування веб-сайтів, мати чітке уявлення про їх структуру, принципи функціонування, , місце і роль в роботі підприємств, сформувати уявлення про перспективи подальшого розвитку веб-систем і вміти використовувати їх на високому рівні.

**Метою навчальної дисципліни** «Веб-дизайн і розробка клієнтської частини веб-застосування» є засвоєння необхідних знань з основ веб-технологій

3

і веб-дизайну та формування практичних навичок щодо розробки якісних сайтів та створення клієнтської частини веб-систем.

**Основними завданнями** вивчення дисципліни є: «Веб-дизайн і розробка клієнтської частини веб-застосування» є засвоєння необхідних знань з основ веб-технологій і веб-дизайну та формування практичних навичок щодо розробки якісних сайтів та створення клієнтської частини веб-систем.

Вивчення дисципліни сприяє розвиненню наступних фахових компетентностей:

 КС 1. Здатність аналізувати об'єкт проектування або функціонування та його предметну область.

 КС 4. Здатність проектувати, розробляти та використовувати засоби реалізації інформаційних систем, технологій та інфокомунікацій (методичні, інформаційні, алгоритмічні, технічні, програмні та інші).

 КС 8. Здатність управляти якістю продуктів і сервісів інформаційних систем та технологій протягом їх життєвого циклу;

– КС 12. Здатність управляти та користуватися сучасними інформаційно-комунікаційними системами та технологіями (у тому числі такими, що базуються на використанні Інтернет);

- КС 14. Здатність формувати нові конкурентоспроможні ідеї й реалізовувати їх у проектах (стартапах).

У результаті вивчення дисципліни мають бути сформовані такі *програмні результати навчання:* 

 проводити системний аналіз об'єктів проектування та обґрунтовувати вибір структури, алгоритмів та способів передачі інформації в інформаційних системах та технологіях;

 аргументувати вибір програмних та технічних засобів для створення інформаційних систем та технологій на основі аналізу їх властивостей, призначення і технічних характеристик з урахуванням вимог до системи і експлуатаційних умов; мати навички налагодження та тестування програмних і технічних засобів інформаційних систем та технологій;

 демонструвати знання сучасного рівня технологій інформаційних систем, практичні навички програмування та використання прикладних і спеціалізованих комп'ютерних систем та середовищ з метою їх запровадження у професійній діяльності;

 демонструвати вміння проектувати та розробляти веб-додатки на боці клієнта, використовуючи сучасні засоби та технології веб-дизайну, спеціальні мови програмування;

 виявляти здатність до генерації нових ідей і варіантів розв'язання задач, до комбінування та експериментування, до оригінальності, конструктивності, економічності та простих рішень.

4

#### **Зміст дисципліни розкривається в наступних темах**

Тема 1. Вступ до Веб-технологій. Принципи функціонування та інформаційні ресурси мережі Інтернет.

Тема 2. Технологія застосування елементів мови HTML. Структура документу HTML.

Тема 3. Створення структурованого Веб-документа мовою HTML.

Тема 4. Робота з графікою та посиланнями засобами HTML.

Тема 5. Форми і елементи управління форм. Теги для роботи з формами.

Тема 6. Технологія каскадних таблиць стилів CSS та її підтримка браузерами.

Тема 7. Методи верстання сайтів із використанням технологій HTML&CSS

Тема 8. Застосування мови програмування JavaScript у розробці динамічних Веб-сайтів.

Тема 9. Розміщення Веб-сайту в мережі Інтернет. Перспективи Вебтехнологій.

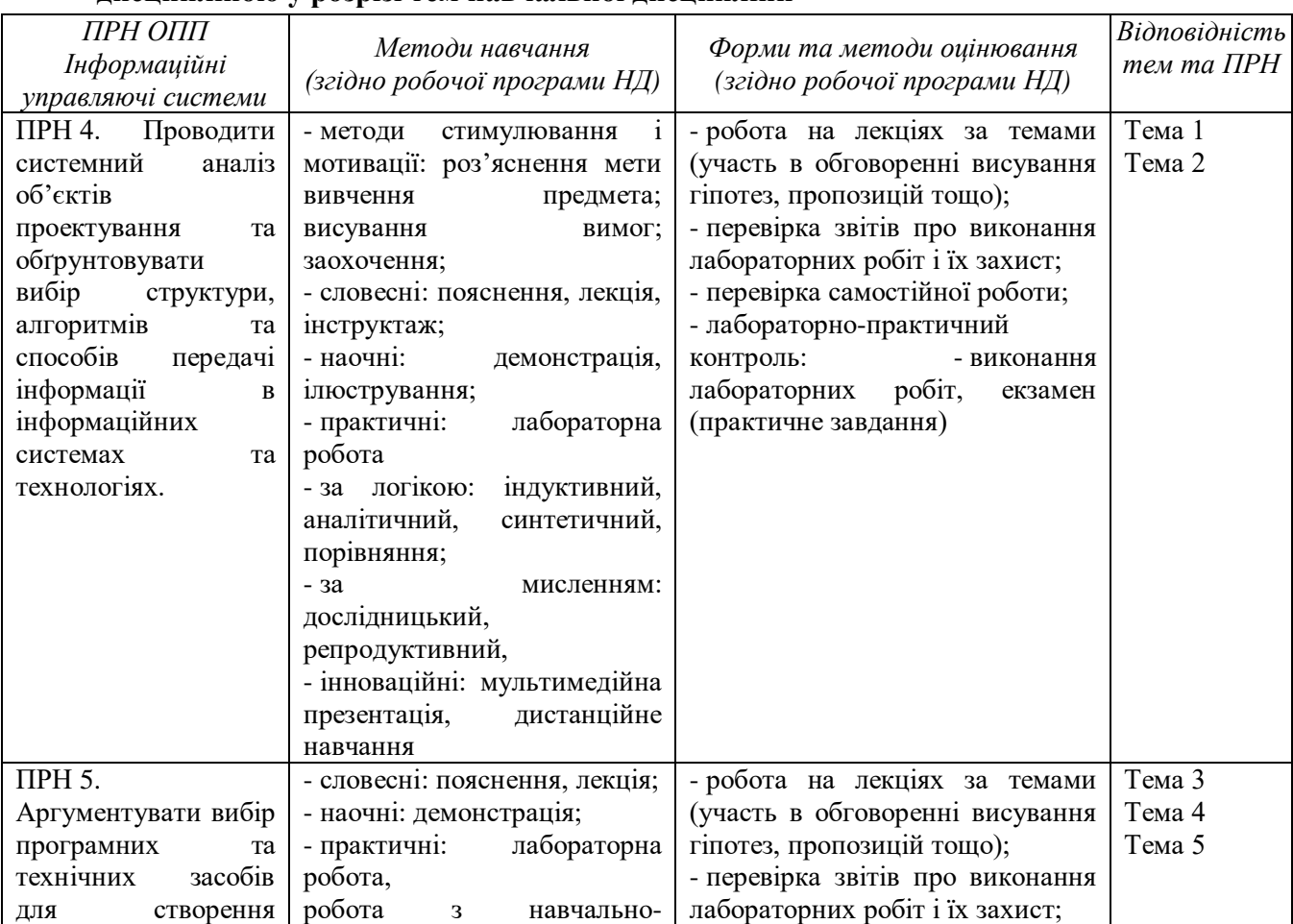

#### **Методи навчання та оцінювання програмних результатів навчання (ПРН) за дисципліною у розрізі тем навчальної дисципліни**

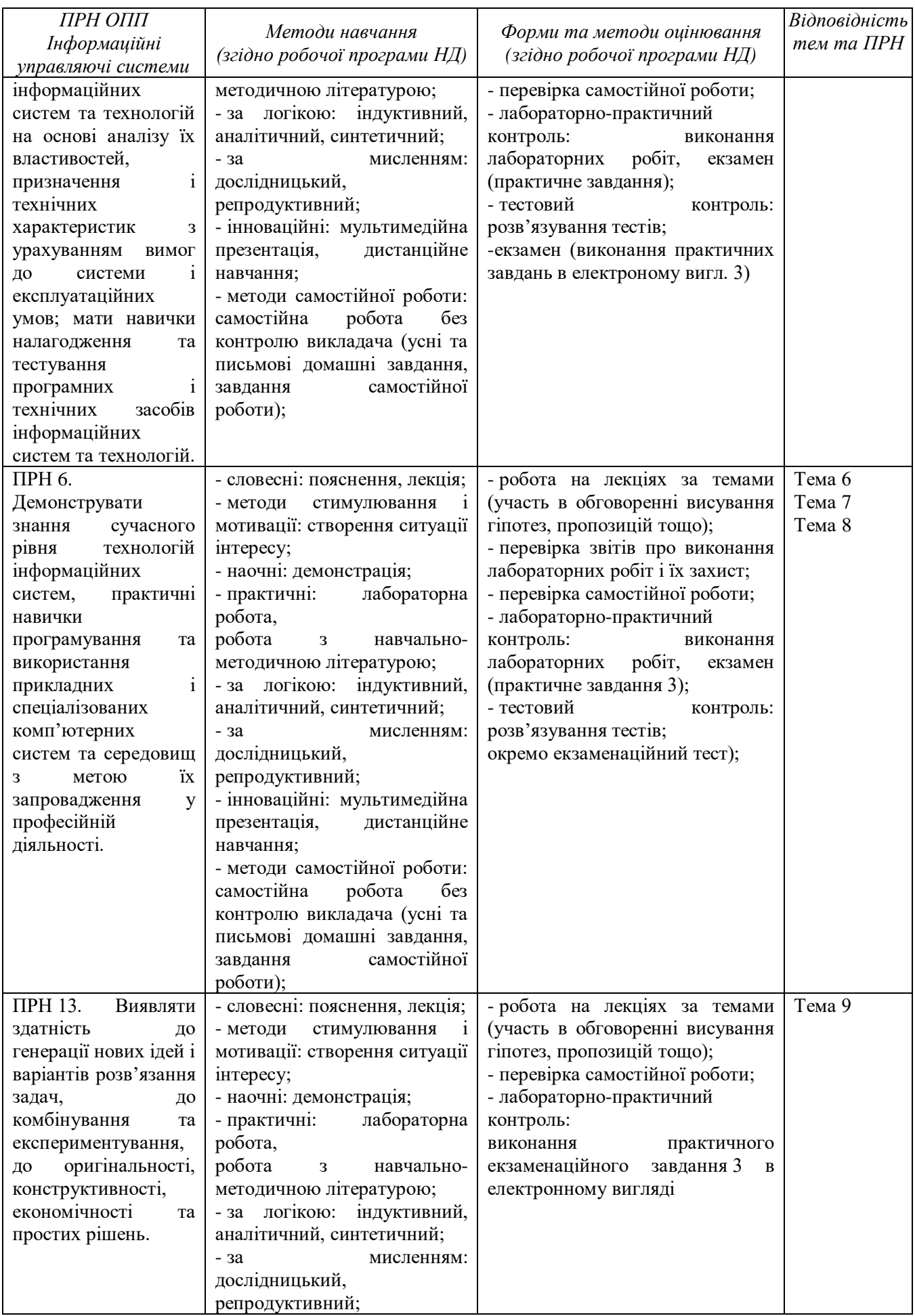

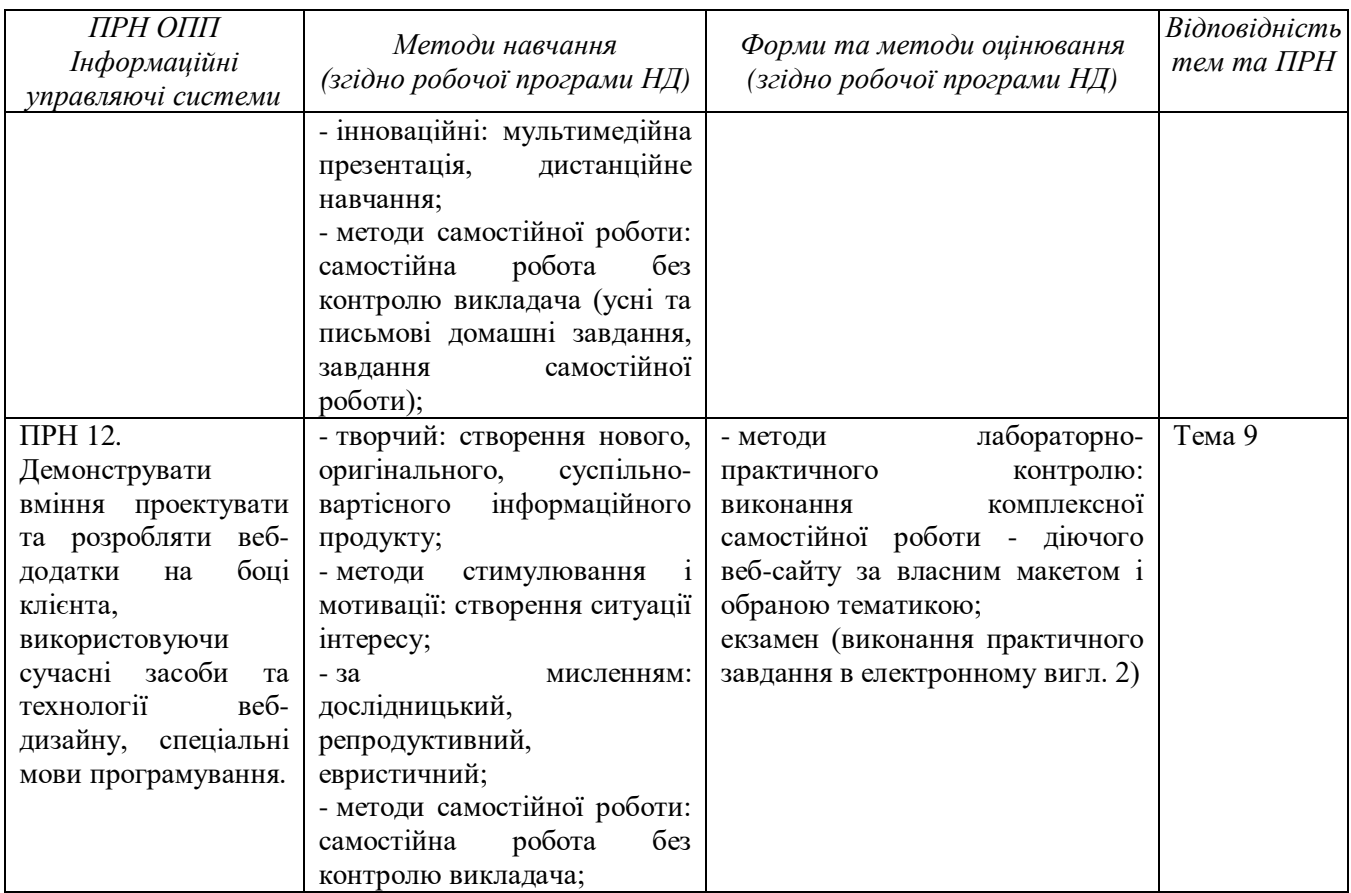

## **Методичні рекомендації щодо самостійного опрацювання тем навчальної дисципліни**

**Тема 1: Вступ до Веб-технологій. Принципи функціонування та інформаційні ресурси мережі Інтернет.**

## **Коротка характеристика змісту навчального матеріалу, що є предметом самостійного опрацювання.**

Ознаки інформаційного суспільства та роль мережних комунікацій в його розвитку. Мережні технології в розвитку інформаційного суспільства та цифрової економіки. Історія розвитку мережі Інтернет. Принципи передавання інформації в мережі Інтернет. Система доменів. Основні компоненти забезпечення функціонування Веб та сучасні представлення про Веб-сайт. Класифікація Веб-сайтів та характеристика їх типів. Структура інформаційного Веб-сайту. Клієнт-серверна технологія та її роль у всесвітньому павутинні. Класифікація сайтів за призначенням. Особливості використання різних типів навігаційних систем. Засоби формування пошукових запитів. Критерії аналізу ефективності Веб-сайту, відповідності дизайну та призначення.

## **Завдання для самостійного виконання**

1. Опрацювати матеріал лекції, використовуючи конспект лекції, а також додаткову літературу (список додається).

2. Дати розгорнуту відповідь на проблемне запитання «Чому в роботі сучасного фахівця в сфері інформаційних технологій важливу роль відіграє розуміння ролі і місця веб-технологій?»

3. Сформувати список із 7-9 ключових слів до теми лекції.

4. Підготувати у вигляді презентації характеристику одного із заданих видів сайту, обравши свій варіант завдання зі списку (номер сайту відповідає Вашому особистому номеру в списку групи). На початку презентації у форматі **Analiz.ppt** визначте тип сайту та його призначення.

5. Підготувати усно відповіді на запитання для самоконтролю з даної теми.

#### **Питання для самоконтролю з теми**

1. Які основні «хвилі» розрізняють у вченні про формування сучасного інформаційного суспільств?

2. Які виробничі ресурси виходять на передній план, коли мова іде про розвиток постіндустріального суспільства?

8

3. Що виробляють для світового співтовариства країни, де сформувалось постіндустріальне суспільство?

4. Які нові властивості інформації в розрізі постіндусріалізму можна назвати?

5. Дайте найбільш повний перелік функцій, що виконують Internetбраузери.

6. Чому адреси більшості сторінок починаються з трьох літер WWW? Назвіть відомі вам способи відкривання сторінок в Internet.

## **Список сайтів для проведення аналізу та представлення у вигляді презентації:**

1. Будь-який Інетрнет-магазин із продажу техніки (обов'язкові елементи, які відрізняють цей тип сайту від інших, системи оплати);

2. Будь-який Інтернет-магазин із продажу телефонів та ін.

- 3. Сайт навчального закладу ПДАА
- 4. Навчальний інформаційний сайт

[http://ito.vspu.net/ENK/2013\\_2014/Osn\\_projekt\\_tehnologi\\_magistr/Rob\\_stud/lukash](http://ito.vspu.net/ENK/2013_2014/Osn_projekt_tehnologi_magistr/Rob_stud/lukash/Preview/page-30.html) [/Preview/page-30.html](http://ito.vspu.net/ENK/2013_2014/Osn_projekt_tehnologi_magistr/Rob_stud/lukash/Preview/page-30.html)

5. Будь-який Інтернет-магазин із продажу спортивного знаряддя

- 6. Сайт інформаційної CRM-системи https://www.bitrix24.ua
- 7. Сайт-вітрина з продажу картин відомої художниці

<http://artsale.com.ua/gapchinskaya-kartiny/>

- 8. Промо-Сайт фірми http://www.veryclean.com.ua/index.php?v=19
- 9. Навчальний сайт

[http://ito.vspu.net/ENK/2013\\_2014/Osn\\_projekt\\_tehnologi\\_magistr/Rob\\_stud/lukash](http://ito.vspu.net/ENK/2013_2014/Osn_projekt_tehnologi_magistr/Rob_stud/lukash/Preview/page-30.html) [/Preview/page-30.html](http://ito.vspu.net/ENK/2013_2014/Osn_projekt_tehnologi_magistr/Rob_stud/lukash/Preview/page-30.html)

10. Сайт мережі ресторанів та франчайзингу [http://pizza-nys.com.ua](http://pizza-nys.com.ua/) 

11. Будь-який Інтернет-магазин із продажу радіотоіварів

12. Сайт – вітрина з продажу товарів із товарним знаком Гапчинська [http://gapchinska.com](http://gapchinska.com/)

13. Сайт піцерії [https://olivapizza.com.ua](https://olivapizza.com.ua/)

14. Освітній портал [https://osvita.ua](https://osvita.ua/)

15. Агропортал [http://agroportal.ua](http://agroportal.ua/)

16. Сайт ріелторської компаніїї за вибором

17. Сайт Полтавської обласної Громадської організації «Офіційна сільськогосподарська дорадча служба» http://osds.aec.org.ua/

18. Центр надання адміністративних послуг Потавської міської ради http://www.cnap-pl.gov.ua/

19. Фоп «Козуб прдукт» та інтернет-магазин<https://ecoclub.ua/kozub>

20. Сайт компанії за вибором студента

## **Форма контролю за виконання самостійного завдання**

1. Перевірка наявності письмових відповідей на проблемне запитання.

2. Перевірка презентації під час наступної лабораторної роботи або на консультації.

## **Список рекомендованої літератури**

1. Макарова М. В. Тенденції розвитку цифрової економіки : монографія / М. В. Макарова. – Полтава: РВВ ПУСКУ, 2004.–236 с.

2. Браун, Э. Изучаем Java Script: руководство по созданию современных веб-сайтов, 3-е изд. : пер. с англ. – СПб.: ООО «Диалектика», 2019. 386 с., ил.

3. Никсон Р. Создаем динамические веб-сайты с помощью РНР, MySQL, JavaScript, CSS и HTML5. 3-е изд. СПб.: Питер, 2015. 688 с.

4. Кастельс М. Информационная эпоха: экономика, общество и культура / М. Кастельс. – М.: Изд. ГУ ВШЭ, 2000. – 608 с.

5. Галич О.А. Дресвяннікова Н.А., Копішинська О.П., Уткін Ю.В. Електронна комерція: навчальний посібник. Харків: Фінарт, 2018. 272 с. (Затв. до друку вченою радою Полтавської державної аграрної академії, протокол №7 від 27 листопада 2018 року)

6. Шалева О.І. Електронна комерція: навчальний посібник / О. І. Шалева. – К.: Центр учбової літератури, 2011. – 216 с.

7. Закон України «Про інформацію» / [Електронний ресурс] : закон України [від 13.01.2011 р. № [2938-17\]](http://zakon3.rada.gov.ua/laws/show/2938-17/ed20110509). – Режим доступу : [http://zakon3.rada.gov.ua/laws/show/2657-12.](http://zakon3.rada.gov.ua/laws/show/2657-12)

8. Закон України «Про телекомунікації» / [Електронний ресурс]. – Режим доступу: [http://zakon2.rada.gov.ua/laws/show/1280-15.](http://zakon2.rada.gov.ua/laws/show/1280-15)

9. Про інформаційний суверенітет та інформаційну безпеку: Закон України / [Електронний ресурс]. – Режим доступу <http://uacm.kharkov.ua/ukr/index.shtml?ulaws/usuvetr.htm>

## **Тема 2: Технологія застосування елементів мови HTML. Структура документу HTML**

**Коротка характеристика змісту навчального матеріалу, що є предметом самостійного опрацювання.**

Історія виникнення, розвиток та сучасний стан мови HTML. Інструменти створення та відображення документа HTML. Структура документа HTML. Поняття про теги. Мінімальний документ. Заголовки та їх рівні. Теги і атрибути для форматування документа. Списки: нумеровані, марковані, управління видами нумерації. Колірне оформлення елементів сайту. Поняття метатега. Управляючі команди для браузера. Інформація про сторінку і її автора. Метатеги для пошукових механізмів.

## **Завдання для самостійного виконання**

1. Опрацювати матеріал лекцій з даної теми, використовуючи конспект лекцій, а також додаткову літературу (список додається).

2. Сформувати список із 7-9 ключових слів та основних означень до теми лекції.

3. Створити електронний документ-довідник із описом всіх основних тегів для управління елементами веб-сторінки.

#### **Запитання для самоконтролю з теми**

1. Які ключові винаходи в історії розвитку мережі Інтернет пов'язують із іменем Тіма Бернесі Лі?

- 2. Для вирішення яких завдань було створену мову HTML?
- 3. Звідки походить назва мови HTML, хто є розробником стандартів?
- 4. Що таке теги і які правила їх використання?
- 5. Які теги обов'язково вказуються для розмітки веб-сторінки?
- 6. Наведіть приклади атрибутів тегу <BODY>.
- 7. Поясніть схему створення списків та способів їх нумерації.
- 8. Поясніть сутність використання блокових елементів.
- 9. Розкрийте основні правила застосування заголовків та їх атрибутів.
- 10. Поясніть правила форматування тексту на веб-сторінках.

11. Що є спільного у форматуванні тексті в текстових документах та на веб-сторінці?

12. Якими способами можна управляти зовнішнім видом Веб-сторінки?

13. Що привертає увагу відвідувача Веб-сторінки, робить її привабливою?

#### *Форма контролю виконання завдань самостійної роботи*

Перевірка та оцінювання згідно запланованої кількості балів викладачем письмово виконаного завдання (електронний документ, конспект), яке має бути здане для перевірки на лабораторному занятті з відповідної теми .

## *Рекомендована література:*

1. Web-технології та web-дизайн. Конспект лекцій /Укл.: Зав'ялець Ю.А. – Чернівці, 2014. – 90 с.

2. Брауде, Э. Технология разработки программного обеспечения / Э. Брауде. – СПб.: Питер, 2004.

3. Галич О.А. Дресвяннікова Н.А., Копішинська О.П., Уткін Ю.В. Електронна комерція: навчальний посібник. Харків: Фінарт, 2018. 272 с. (Затв. до друку вченою радою Полтавської державної аграрної академії, протокол №7 від 27 листопада 2018 року)

4. Кармайкл Э. Быстрая и качественная разработка программного обеспечения / Э. Кармайкл, Д. Хейвуд. – Пер. с англ. – М.: Вильямс, 2003.

5. Коберн А. Быстрая разработка программного обеспечения / А. Коберн: – Пер. с англ. – М.: ЛОРИ, 2002. – 214 с.

6. Колисниченко Д. Н. РНР и MySQL. Разработка веб-приложений / Д. Н. Колисниченко. – 5-е изд., перераб. и доп. – СПб.: БХВ-Петербург, 2015. – 592 с.: ил.

7. Копішинська О. П., Пащенко В. М. Комунікаційні засоби соціальних мереж у підвищенні ефективності маркетингу. Научные исследования: парадигма инновационного развития: сборник тезисов научных трудов III Международной научной конференции, Братислава–Вена, 26 мая 2020 года. ГО «Международный научный центр развития науки и технологий», 2020. 102 с.. С.56-59. URL:<https://www.inter-nauka.com/uploads/public/15928106555734.pdf> . Тези URL: <https://www.inter-nauka.com/issues/conf-2020/may/6063>

8. Котеров, Д. В. РНР 7 / Д. В. Котеров, И. В. Симдянов. – СПб.: БХВ-Петербург, 2016. – 1088 с.: ил.

9. Никсон Р. Создаем динамические веб-сайты с помощью РНР, MySQL, JavaScript, CSS и HTML5 / Р. Никсон. – 3-е изд. – СПб.: Питер, 2015. – 688 с.

10. Пьюривал С. Основы разработки веб-приложений / С. Пьюривал. – СПб.: Питер, 2015. – 272 с.: ил.

11. Шалева О.І. Електронна комерція: навчальний посібник / О. І. Шалева. – К.: Центр учбової літератури, 2011. – 216 с.

#### **Тема 3. Створення структурованого Веб-документа мовою HTML**

## **Коротка характеристика змісту навчального матеріалу, що є предметом самостійного опрацювання.**

Таблиці в документі HTML. Створення таблиці. Що є основними структурними елементами таблиці. Об'єднання чарунок таблиць по рядкам, по стовпчикам. Заголовки таблиці. Встановлення ширини таблиці. Робота з рядками, стовпчиками, границями. Внутрішні, зовнішні відступи. Форматування тексту та оформлення рамок таблиці. Колірне оформлення таблиць. Правила використання атрибутів тегів таблиці.

#### **Завдання для самостійного виконання**

*1.* Опрацювати матеріал лекцій з даної теми, використовуючи конспект лекцій, презентацію, а також додаткову літературу (список додається).

2. Виконайте самостійно практичне завдання: оформлення розкладу занять для розміщення на сайті у табличній формі.

#### **Запитання для самоконтролю з теми**

1. Дайте найбільш повний перелік функцій, що виконують Internetбраузери.

2. Назвіть основні структурні елементи таблиці та поясніть алгоритм опису таблиці для появи на сайті.

3. Відтворіть у вигляді графу відповідність певних тегів до структурних елементів таблиці.

4. В яких програмах можна переглянути зміст Веб-сторінки?

5. Чому адреси більшості сторінок починаються з трьох літер WWW? Назвіть відомі вам способи відкривання сторінок в Internet.

6. Продумайте фрагмент веб-сторінки, який би виводив на екран табличку формату 3х2 із границями та заголовком над таблицею.

7. В якому з тегів і яким способом необхідно задати кольоровий (графічний) фон веб-сторінки.

#### *Форма контролю виконання завдань самостійної роботи*

Представлення виконаного практичного завдання на лабораторній роботі.

Проведення фронтального опитування під час наступної лекції з метою закріплення уявлень про технологію побудови таблиць, розвинення абстрактного мислення.

#### *Рекомендована література:*

1. Брауде, Э. Технология разработки программного обеспечения / Э. Брауде. – СПб. : Питер, 2004.

2. Кармайкл Э. Быстрая и качественная разработка программного обеспечения / Э. Кармайкл, Д. Хейвуд. – Пер. с англ. – М.: Вильямс, 2003.

3. Колисниченко Д. Н. РНР и MySQL. Разработка веб-приложений / Д. Н. Колисниченко. – 5-е изд., перераб. и доп. – СПб.: БХВ-Петербург, 2015. – 592 с.: ил.

4. Никсон Р. Создаем динамические веб-сайты с помощью РНР, MySQL, JavaScript, CSS и HTML5 / Р. Никсон. – 3-е изд. – СПб.: Питер, 2015. – 688 с.

5. Пьюривал С. Основы разработки веб-приложений / С. Пьюривал. – СПб.: Питер, 2015. – 272 с.: ил.

6. Коберн А. Быстрая разработка программного обеспечения / А. Коберн: – Пер. с англ. – М.: ЛОРИ, 2002. – 214 с.

7. Котеров, Д. В. РНР 7 / Д. В. Котеров, И. В. Симдянов. – СПб.: БХВ-Петербург, 2016. – 1088 с.: ил.

8. Web-технології та web-дизайн. Конспект лекцій /Укл.: Зав'ялець Ю.А. – Чернівці, 2014. – 90 с.

9. HTML довідник [Електронний ресурс]. – Режим доступу : http://html.manual.ru.

#### **Тема 4: Робота з графікою та посиланнями засобами HTML**

#### **Коротка характеристика змісту навчального матеріалу, що є предметом самостійного опрацювання.**

Робота з кольором та моделями кольорів. Формати зображень для Веб. Коротка характристика кожного з них. Історія питання кодування кольорів. Робота з зображеннями. Історія дизайну веб-сторінок, виділення періодів та стисла характеристика щодо набору графічних та структурних елементів Вебсайтів. Вставка графічних зображень в HTML-документ і їх позиціонування. Шлях до файлу при впровадженні зовнішніх елементів сторінки. Графічні посилання. Робота з фоном і його атрибутами. Створення GIF-анімації. Карти посилань. Розміщення та відтворення на веб-сторінках мультимедійних даних. Формати аудіо- та відеофайлів. Технології та засоби відтворення мультимедіа. Використання мультимедіа на веб-сторінках.

#### **Завдання для самостійного виконання**

1. Опрацювати матеріал лекцій з даної теми, використовуючи конспект лекцій, презентацію, а також додаткову літературу (список додається).

1. Знайти інформацію з питання «Якими будуть тенденції веб-дизайну в найближчий період?» та підготувати коротку дискусійну доповідь.

2. Підготувати усно відповіді на питання для самоконтролю.

#### **Питання для самоконтролю з теми**

2. Якими будуть тенденції веб-дизайну в найближчий період?

3. Які спеціалізовані теги використовують для вставки рисунків (фотографій) на веб-сторінках?

4. Які атрибути зазвичай застосовують для опису рисунка?

5. Які формати графічних файлів прийнято використовувати у вебдизайні? Дайте коротку характеристику кожного з них.

6. В яких форматах краще зберігати (розробляти) логотип, іконки, головні зображення сторінки, банери?

7. Назвіть атрибути, які допомагають встановити розміри зображень на веб-сторінці.

8. Назвіть одиниці вимірювання для встановлення розміру зображень та принципи їх вибору і встановлення.

9. Що впливає на порядок виведення і розміщення декількох зображень, доданих в код веб-сторінки?

10. Назвіть її базові складові елементи мови розмітки сторінок та охарактеризуйте структуру HTML-документа.

11. Якими способами можна управляти зовнішнім видом Веб-сторінки?

12. Що привертає увагу відвідувача Веб-сторінки, робить її привабливою?

## **Форма контролю виконання завдань самостійної роботи**

Перевірка викладачем письмово виконаного завдання, яке має бути здане для перевірки на лабораторному занятті з відповідної теми. Коротка дискусія під час лекції.

#### *Рекомендована література*

1. Пасічник В. В., Пасічник О.В., Угрін Д.І. Веб-технології та Вебдизайн: підручник. Львів: «Магнолія 2006», 2018. 336 с.

2. Пьюривал С. Основы разработки веб-приложений / С. Пьюривал. – СПб.: Питер, 2015. – 272 с.: ил.

3. Никсон Р. Создаем динамические веб-сайты с помощью РНР, MySQL, JavaScript, CSS и HTML5 / Р. Никсон. – 3-е изд. – СПб.: Питер, 2015. – 688 с.

4. Кармайкл Э. Быстрая и качественная разработка программного обеспечения / Э. Кармайкл, Д. Хейвуд. – Пер. с англ. – М.: Вильямс, 2003.

5. Колисниченко Д. Н. РНР и MySQL. Разработка веб-приложений / Д. Н. Колисниченко. – 5-е изд., перераб. и доп. – СПб.: БХВ-Петербург, 2015. – 592 с.: ил.

6. Копішинська О. П. Веб-дизайн і розробка клієнтської частини Вебзастосування: навчальний контент з дисципліни. URL: https://moodle.pdaa.edu.ua/course/view.php?id=3523.

7. Web-технології та web-дизайн. Конспект лекцій /Укл.: Зав'ялець Ю.А. – Чернівці, 2014. – 90 с .

8. HTML довідник [Електронний ресурс]. – Режим доступу : http://html.manual.ru.

9. Основні тренди у веб-дизайні 2020 https://wsart.com.ua/web-designtrends-2020/

**Тема 5. Форми і елементи управління форм. Теги для роботи з формами**

#### **Коротка характеристика змісту навчального матеріалу, що є предметом самостійного опрацювання.**

Призначення форм при створенні веб-сторінок. Теги для роботи з формами «form», «input». Елементи управління «text»; «password»; «button»; «textarea»; «checkbox» та інші. Групування елементів форми. HTML-документи, які містять фрейми, їхні теги й атрибути

#### **Завдання для самостійної роботи**

1. Опрацювати теоретичний матеріал у розрізі поданих нижче питань, використовуючи рекомендовану літературу (список додається).

2. Створити самостійно форму із використанням принаймні 5 елементів.

#### **Питання для самоконтролю з теми.**

1. Які типи елементів управління можуть зустрічатися в коді HTML?

2. Як задати обробку інформації з форм на певному сервері?

3. Які види кнопок застосовують на формах?

4. Які типи текстових полів зазвичай зустрічаються у формах і в чому їх відмінності?

5. За яких умов для зображення краще вибрати один з графічних форматів GIF або JPG?

6. Чому слід завжди визначати альтернативний текст для зображень?

## **Форма контролю виконання завдань самостійної роботи**

Перевірка викладачем практичного завдання, яке має бути здане для перевірки на лабораторному занятті з відповідної теми.

#### **Рекомендована література:**

1. Пасічник В. В., Пасічник О.В., Угрін Д.І. Веб-технології та Вебдизайн: підручник. Львів: «Магнолія 2006», 2018. 336 с.

2. Пьюривал С. Основы разработки веб-приложений / С. Пьюривал. – СПб.: Питер, 2015. – 272 с.: ил.

3. Никсон Р. Создаем динамические веб-сайты с помощью РНР, MySQL, JavaScript, CSS и HTML5 / Р. Никсон. – 3-е изд. – СПб.: Питер, 2015. – 688 с.

4. Колисниченко Д. Н. РНР и MySQL. Разработка веб-приложений / Д. Н. Колисниченко. – 5-е изд., перераб. и доп. – СПб.: БХВ-Петербург, 2015. – 592 с.: ил.

5. Web-технології та web-дизайн. Конспект лекцій /Укл.: Зав'ялець Ю.А. – Чернівці, 2014. – 90 с.

## **Тема 6. Технологія CSS та її підтримка браузерами.**

## **Коротка характеристика змісту навчального матеріалу, що є предметом самостійного опрацювання.**

Каскадні таблиці стилів (CSS). Ідеологія і способи використання. Методи творення власних таблиць стилів CSS. Властивості форматування елементів засобами CSS: шрифт, колір і фон, форматування блоків, форматування списків. Створення навігаційної панелі. Дочірні стилі. Відмінності між блоковими елементами. Використання кольорів у CSS. Функція rgb

#### **Завдання для самостійної роботи**

1. Опрацювати теоретичний матеріал у розрізі поданих нижче питань, використовуючи рекомендовану літературу (список додається).

2. Скласти короткий план-конспект з теми, розділивши її на 2 змістовних розділів та виписавши короткі визначення основних понять У кінці навести перелік інформаційних джерел, використаних при роботі над заданою темою.

#### **Питання для самоконтролю з теми.**

1. Що таке CSS?

2. Назвіть способи, якими можуть бути додані таблиці стилів до вебсторінки.

3. Поясніть сутність застосування різних типів селекторів: класів, тегових, інших.

4. В чому полягає каскадність застосування стилів?

5. Як правильно оформити посилання на зовнішній файл CSS?

#### **Форма контролю виконання завдань самостійної роботи**

Перевірка викладачем письмово виконаного завдання, яке має бути здане для перевірки на лабораторному занятті з відповідної теми.

#### **Рекомендована література:**

1. Пасічник В. В., Пасічник О.В., Угрін Д.І. Веб-технології та Вебдизайн: підручник. Львів: «Магнолія 2006», 2018. 336 с.

2. Никсон Р. Создаем динамические веб-сайты с помощью РНР, MySQL, JavaScript, CSS и HTML5 / Р. Никсон. – 3-е изд. – СПб.: Питер, 2015. – 688 с.

3. Колисниченко Д. Н. РНР и MySQL. Разработка веб-приложений / Д. Н. Колисниченко. – 5-е изд., перераб. и доп. – СПб.: БХВ-Петербург, 2015. – 592 с.: ил. Web-технології та web-дизайн. Конспект лекцій /Укл.: Зав'ялець Ю.А. – Чернівці, 2014. – 90 с.

4. Браун, Э. Изучаем Java Script: руководство по созданию современных веб-сайтов, 3-е изд. : пер. с англ. – СПб.: ООО «Диалектика», 2019. 386 с., ил.

## **Тема 7. Методи верстання сайтів із використанням технологій HTML&CSS.**

## **Коротка характеристика змісту навчального матеріалу, що є предметом самостійного опрацювання.**

Призначення та послідовність верстання сайтів. Призначення та види модульних сіток. Технологія табличного верстання.Технологія жорсткого блокового HTML&CSS верстання. Особливості використання «гумової» та комбінованої HTML&CSS верстки.

#### **Завдання для самостійної роботи**

1. Опрацювати теоретичний матеріал у розрізі поданих нижче питань, використовуючи рекомендовану літературу (список додається).

2. Розробити графічний макет власної веб-сторінки на папері або в графічному редакторі.

#### **Питання для самоконтролю з теми.**

- 1. Що таке верстання web-сайта?
- 2. Які типи верстання ви знаєте?
- 3. Що таке модульна сітка?
- 4. Назвіть переваги та недоліки табличного верстання.

5. В яких одиницях вимірюють ширину веб-сторінки? В якому випадку сторінка буде «гумовою»?

#### **Форма контролю виконання завдань самостійної роботи**

Перевірка викладачем графічного завдання, яке має бути здане для перевірки на лабораторному занятті після лекції з відповідної теми.

#### **Рекомендована література:**

1. Пьюривал С. Основы разработки веб-приложений / С. Пьюривал. – СПб.: Питер, 2015. – 272 с.: ил.

2. Браун, Э. Изучаем Java Script: руководство по созданию современных веб-сайтов, 3-е изд. : пер. с англ. – СПб.: ООО «Диалектика», 2019. 386 с., ил.

3. Никсон Р. Создаем динамические веб-сайты с помощью РНР, MySQL, JavaScript, CSS и HTML5 / Р. Никсон. – 3-е изд. – СПб.: Питер, 2015. – 688 с.

4. Колисниченко Д. Н. РНР и MySQL. Разработка веб-приложений / Д. Н. Колисниченко. – 5-е изд., перераб. и доп. – СПб.: БХВ-Петербург, 2015. – 592 с.: ил.

5. Пасічник В. В., Пасічник О.В., Угрін Д.І. Веб-технології та Вебдизайн: підручник. Львів: «Магнолія 2006», 2018. 336 с.

**Тема 8. Застосування мови програмування JavaScript у розробці динамічних Веб-сайтів.** 

#### **Коротка характеристика змісту навчального матеріалу, що є предметом самостійного опрацювання.**

Призначення і особливості застосування мови JavaScript. Поняття змінних. Оголошення і область. Структура і типи даних. Порядок виконання та оголошення помилок. Вирази і оператори JavaScript.Загальний огляд мови сценаріїв JavaScript. Синтаксис та особливості мови JavaScript. Оператори JavaScript. Розгалуження і цикли. Оператори роботи з об'єктами у JavaScript. Функції, числа і дати. Розробка динамічних елементів Веб-сайтів.

#### **Завдання для самостійної роботи**

1. Опрацювати теоретичний матеріал у розрізі поданих нижче питань, використовуючи рекомендовану літературу (список додається).

2. Скласти в табличній формі опис основних операторів та функцій мови JavaScript.

#### **Питання для самоконтролю з теми.**

1. Поясніть коротко історію питання про появу нової мови програмування для веб-додатків.

2. Чи може використовуватися програмка мовою JavaScript автономно без підключення браузера та мови розмітки HTML?

- 3. Назвіть способи розміщення коду JavaScript на HTML-сторінці.
- 4. Як додати коментарі до коду JavaScript?
- 5. Чому JavaScript не є універсальна мова?
- 6. Як дізнатися тип змінної в JavaScript?
- 7. Для чого використовують оператор var?
- 8. Назвіть особливості використання оператора var усередині функцій.
- 9. Які види масивів існують в JavaScript?
- 10. Назвіть методи об'єкта "масив" і призначення цих методів.
- 11.Які вам відомі оператори в JavaScript?

12. Назвіть послідовність дій при налагодженні коду на JavaScript і прокоментуйте кожну.

#### **Форма контролю виконання завдань самостійної роботи**

Перевірка викладачем письмово виконаного завдання, яке має бути здане для перевірки на лабораторному занятті з відповідної теми.

#### **Рекомендована література:**

1. Браун, Э. Изучаем Java Script: руководство по созданию современных веб-сайтов, 3-е изд. : пер. с англ. – СПб.: ООО «Диалектика», 2019. 386 с., ил.

2. Пьюривал С. Основы разработки веб-приложений / С. Пьюривал. – СПб.: Питер, 2015. – 272 с.: ил.

3. Пасічник В. В., Пасічник О.В., Угрін Д.І. Веб-технології та Вебдизайн: підручник. Львів: «Магнолія 2006», 2018. 336 с.

4. Никсон Р. Создаем динамические веб-сайты с помощью РНР, MySQL, JavaScript, CSS и HTML5 / Р. Никсон. – 3-е изд. – СПб.: Питер, 2015. – 688 с.

5. Кармайкл Э. Быстрая и качественная разработка программного обеспечения / Э. Кармайкл, Д. Хейвуд. – Пер. с англ. – М.: Вильямс, 2003.

6. Колисниченко Д. Н. РНР и MySQL. Разработка веб-приложений / Д. Н. Колисниченко. – 5-е изд., перераб. и доп. – СПб.: БХВ-Петербург, 2015. – 592 с.: ил. Web-технології та web-дизайн. Конспект лекцій /Укл.: Зав'ялець Ю.А. – Чернівці, 2014. – 90 с.

7. Довідник по Web-мовам [Електронний ресурс]. – Режим доступу : http://www.spravkaweb.ru.

8. HTML довідник [Електронний ресурс]. – Режим доступу : http://html.manual.ru.

## **Тема 9. Розміщення веб-сайту в мережі Інтернет. Перспективи веб-технологій.**

## **Коротка характеристика змісту навчального матеріалу, що є предметом самостійного опрацювання.**

Правила та способи Веб-хостингу. Правила отримання Веб-домену. Вибір URL-адреси. Рекламування сайту в Інтернеті. Реєстрація ресурсу в пошукових системах. Перспективи розвитку засобів Веб-програмування.

#### **Завдання для самостійної роботи**

1. Опрацювати теоретичний матеріал у розрізі поданих нижче питань, використовуючи рекомендовану літературу (список додається).

2. Скласти письмово перелік та характеристики ресурсів Веб-серверів для хостингу.

3. Опрацювати усно питання для самоконтролю.

## **Питання для самоконтролю з теми.**

- 1. Як отримати Веб-хостинг?
- 2. В чому зміст отримання Веб-домену?
- 3. Яке призначення FTP-програм?
- 4. Поясніть, як відбувається тестування Веб-стрінок?
- 5. Які вам відомі спосби реєстрації в пошукових систиемах?

## **Форма контролю виконання завдань самостійної роботи**

Перевірка викладачем письмово виконаного завдання, яке має бути здане для перевірки на лабораторному занятті з відповідної теми.

## **Рекомендована література:**

1. Пьюривал С. Основы разработки веб-приложений / С. Пьюривал. – СПб.: Питер, 2015. – 272 с.: ил.

2. Никсон Р. Создаем динамические веб-сайты с помощью РНР, MySQL, JavaScript, CSS и HTML5 / Р. Никсон. – 3-е изд. – СПб.: Питер, 2015. – 688 с.

3. Кармайкл Э. Быстрая и качественная разработка программного обеспечения / Э. Кармайкл, Д. Хейвуд. – Пер. с англ. – М.: Вильямс, 2003.

4. Колисниченко Д. Н. РНР и MySQL. Разработка веб-приложений / Д. Н. Колисниченко. – 5-е изд., перераб. и доп. – СПб.: БХВ-Петербург, 2015. – 592 с.: ил. Web-технології та web-дизайн. Конспект лекцій /Укл.: Зав'ялець Ю.А. – Чернівці, 2014. – 90 с.

5. Довідник по Web-мовам [Електронний ресурс]. – Режим доступу : http://www.spravkaweb.ru.

## **Комплексна самостійна робота**

## **зі створення багатосторінкового Веб-сайту**

(для здобувачів вищої освіти денної форми навчання)

1.За допомогою однієї з пошукових систем знайти в Інтернеті інформацію на задану тему (Ваш варіант), наприклад: *Історія розвитку ВЕБ-технологій .*

2. На основі знайденого текстового і графічного матеріалу створити невеличкий інформаційний сайт на мові HTML&CSS за допомогою текстового редактора Блокнот або іншого.

Сайт має складатися із трьох пов'язаних сторінок, одна з яких головна. Зробити розмітку кожної сторінки згідно правил. Можна застосувати табличне або блокове верстання, жорстке або гнучке.

Сайт має містити також область заголовку, основні блоки (або колонки), «підвал» зі службовою інформацією.

Розробити і використати при проектуванні сайту один зовнішній файл, що містить каскадні таблиці стилів \*.css. В цьому файлі розмістити css-правила для оформлення принаймні двох елементів, що присутні як на головній, так і на зв'язаних сторінках (заголовки, параграфи тексту, рисунки).

3.Головна сторінка сайту повинна містити:

- a. Заголовок першого рівня тема пошукового завдання (Ваш варіант);
- b. Не менше двох абзаців тексту, відформатованих «По центру» та «по ширині»;
- c. Використати для різних елементів тексту: 3 обриси шрифтів; 2-3 кольори, розміри, різні обриси.
- d. Застосувати нумерований або маркований список із 3-4 пунктів;
- e. Не менше 2-3 графічних об'єктів; гіперпосилання на сайт академії в контексті розкриття тематики.
- f. Кольорове оформлення фону, заголовку.

Створений документ показати у програмі-браузері та зробити копію екрану. Створити покроку пояснювальну записку щодо використаних технологій при створенні сайту, його мету і вказати цільову аудиторію.

Сторінка створюється у редакторі Блокнот на мові HTML (див. зразок на рис. 1 та рекомендації і теги в матеріалах лекцій). Файл зберігається під назвою *index.html* разом із супровідними графічними та іншими файлами у паці **Сам\_роб\_Прізвище**.

\_ 10 X index - Блокнот Файл Правка Формат Вид Справка  $HTML$ ∧ <HEAD> <me=»><br><мETA http=equiv="Content=Type" content="text/html"; charset="windows=1251"><br><мETA name="Author" content="Ivan"><br><ТITLE> Це текст, який з'являється в рядку заголовка браузера</TITLE> </HEAD><br></HEAD><br></HEAD><br><BODY bgcolor="white" link= "violet" text="barkblue"><br><H1><center> Bitaemo на сайті книжкового клубу!</center></H1><br><HR> хих<br><p><FONT size="4" COLOR="GREEN"> Клуб засновано 1 січня 2007 року. крукноми втиен 4 СОСОК= GREEN > Клуб засновано і стчня 2007 року.<br>|Наш електронний офіс знаходиться в м.Полтава.<br>|Вітаємо Всіх, хто готовий спілкуватися на нашому сайті!<br>|Стань членом клубу вже зараз. Підпишись на новинки письменниками сучасності. письменниками сучасності.<br>«Р>Деякі можливості контактів «FONT»<br>«H2><FONT color="#00F00"> Hello frends! «FONT» </H2><br><TABLE BORDER>  $\langle$ /TR>  $<$ TR> <TD>Олена</TD> <TD>H1</TD> <TD>Немає даних</TD>  $\langle$ /TR>  $<$ TR> <TD>BikTop</TD> <TD>DIKTOp</TD><br><TD>Да</TD><br><TD>10 травня</TD>  $<$ /TR>  $\frac{1}{2}$ TABLE> </BODY> </HTML>

*Рис.1. Приклад Веб-сторінки, набраної на мові HTML у редакторі Блокнот*

#### **Форма контролю виконання комплексної самостійної роботи**

Перевірка викладачем виконаного завдання шляхом демонстрації оформленої Веб-сторінки в автономному режимі в аудиторії під час останнього лабораторного заняття або під час відеоконференції (при дистанційній формі навчання).

Студент також надає виконану роботу викладачеві в електронній формі: файл головної сторінки з усіма додатковими матеріалами.

Враховуються всі виконані умови та вміння студента управляти зображенням на екрані, показати та пояснити призначення всіх елементів сторінки в кодах.

Враховується дизайн сторінки, управління кольорами, застосування графічних фонів та градієнтів.

У разі виявлення плагіату робота завертається; наступний варіант оцінюється на 10% нижче.

## *Критерії оцінювання окремих видів самостійної роботи здобувачів вищої освіти денної форми навчання*

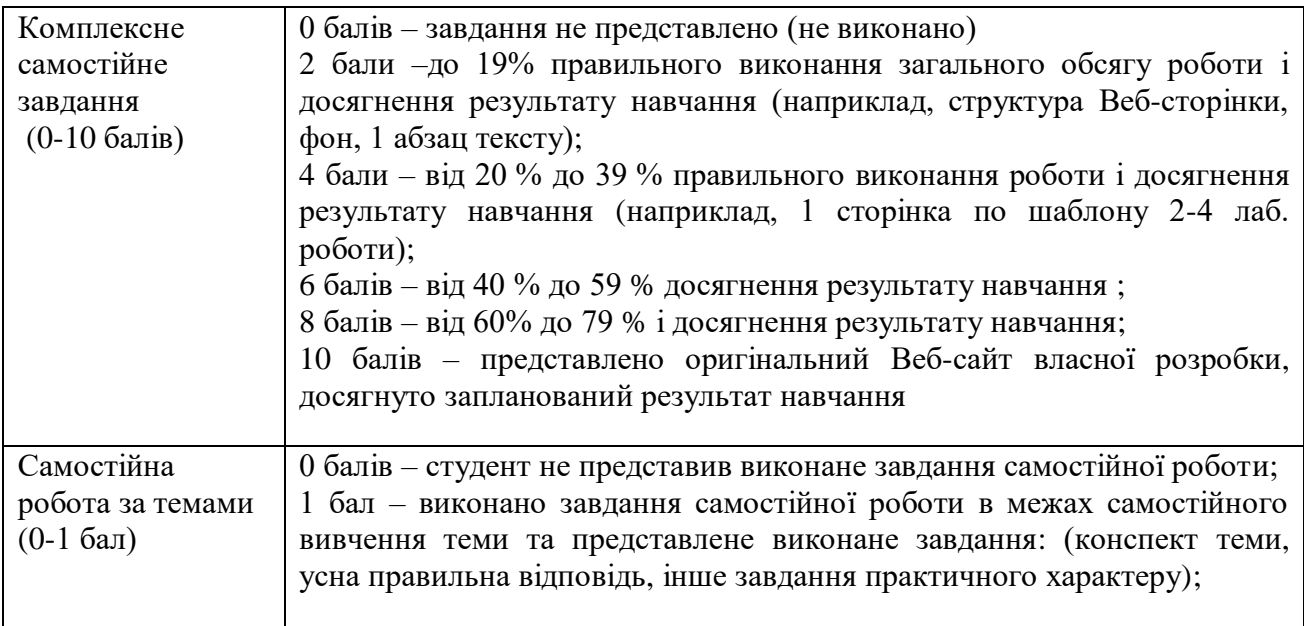

 $\mathcal{L}(\mathcal{L}) = \mathcal{L}(\mathcal{L})$ 

*Підписано до друку 25.09.2020 Формат 84х60/16. Гарнітура Таймс. Друк – різографія. Папір офсетний. Ум.друк.арк.* 1,6*. обл. Вид арк.. 1. Наклад 30 прим. ПП ПДАА, вул. Сковороди, 1/3, м. Полтава, 36003*